## **ownCloud - Evolution #14429**

# **Paramétrer le debug phpcas convenablement**

17/12/2015 14:36 - Arnaud FORNEROT

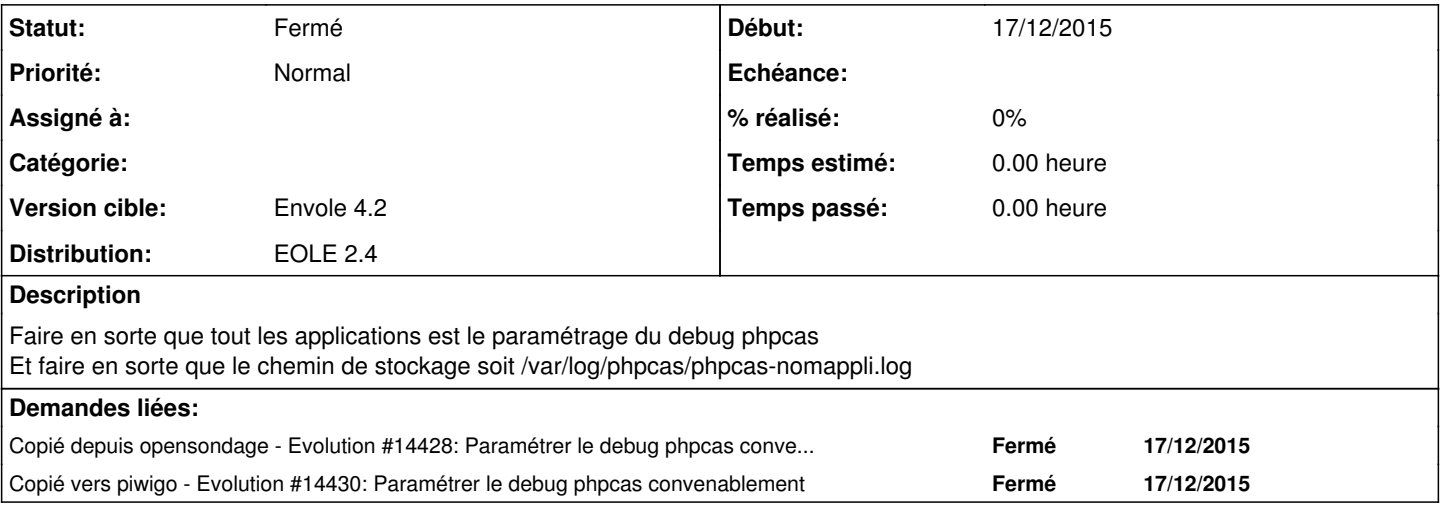

#### **Historique**

#### **#1 - 14/03/2016 09:44 - Arnaud FORNEROT**

*- Statut changé de Nouveau à Résolu*

*- Distribution mis à EOLE 2.4*

### **#2 - 14/03/2016 09:45 - Arnaud FORNEROT**

*- Statut changé de Résolu à Fermé*